# Package 'abe'

October 30, 2017

<span id="page-0-0"></span>Type Package Title Augmented Backward Elimination Version 3.0.1 Date 2017-10-25 Author Rok Blagus [aut, cre], Sladana Babic [ctb] Maintainer Rok Blagus <rok.blagus@mf.uni-lj.si> Description Performs augmented backward elimination and checks the stability of the obtained model. Augmented backward elimination combines significance or information based criteria with the change in estimate to either select the optimal model for prediction purposes or to serve as a tool to obtain a practically sound, highly interpretable model. More details can be found in Dunkler et al. (2014) <doi:10.1371/journal.pone.0113677>. License GPL  $(>= 2)$ 

RoxygenNote 6.0.1

NeedsCompilation no

Repository CRAN

Date/Publication 2017-10-30 09:14:07 UTC

## R topics documented:

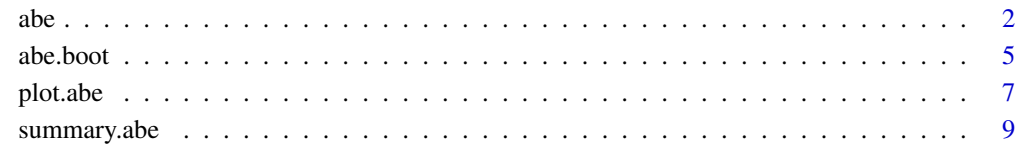

**Index** [11](#page-10-0)

#### <span id="page-1-1"></span><span id="page-1-0"></span>Description

Function "abe" performs Augmented backward elimination where variable selection is based on the change-in-estimate and significance or information criteria. It can also make a backward-selection based on significance or information criteria only by turning off the change-in-estimate criterion.

#### Usage

```
abe(fit, data = NULL, include = NULL, active = NULL, tau = 0.05,exp.beta = TRUE, exact = FALSE, criterion = "alpha", alpha = 0.2,
  type.test = "Chisq", type.factor = NULL, verbose = T)
```
#### Arguments

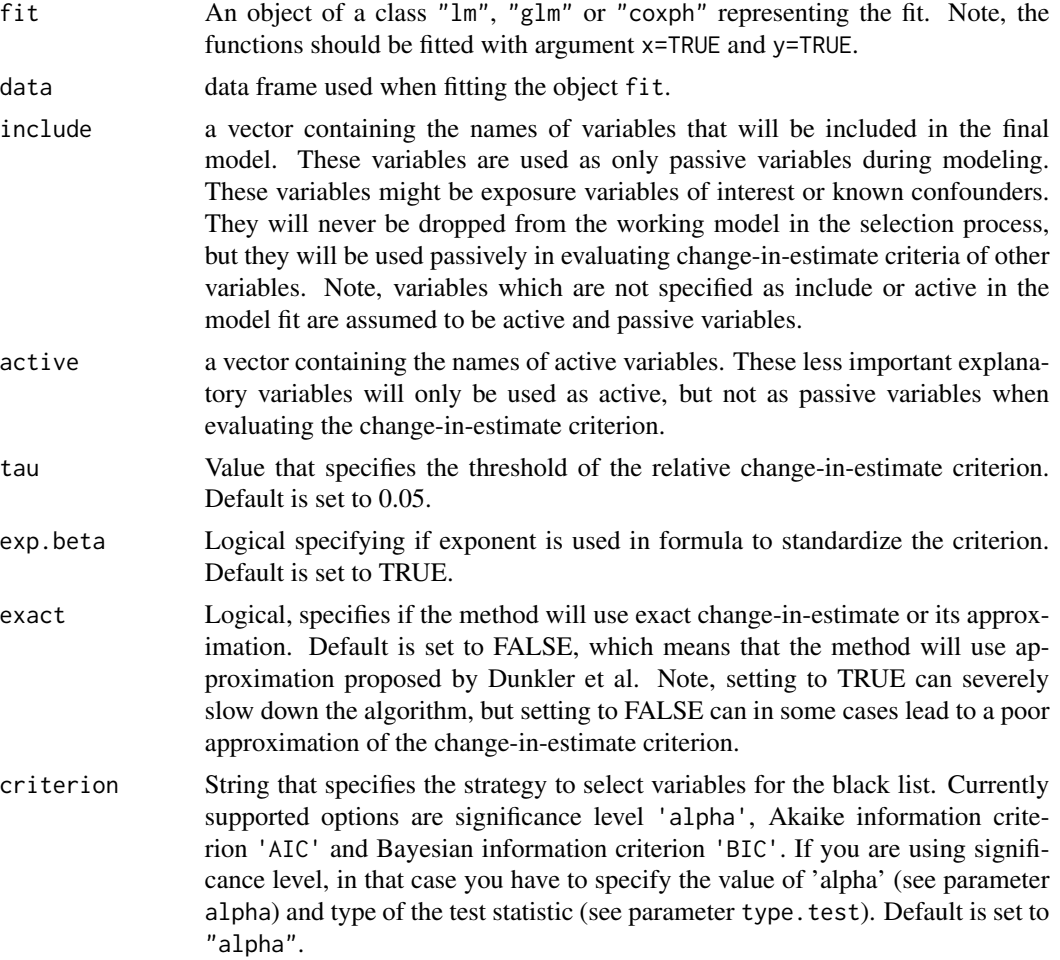

<span id="page-2-0"></span>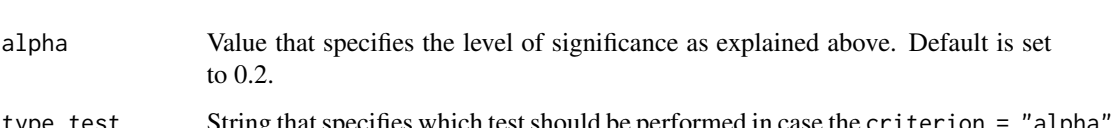

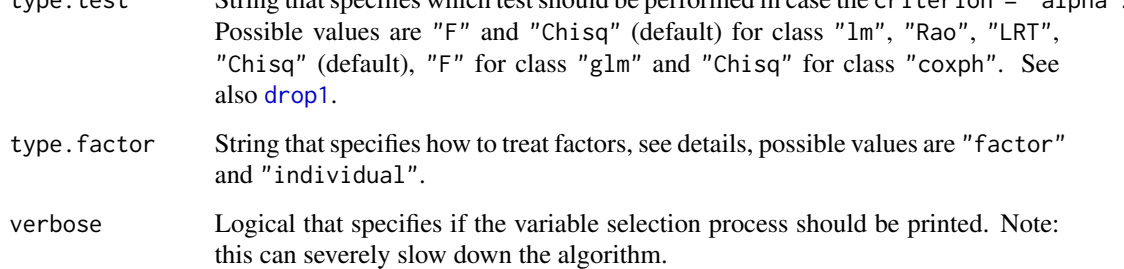

#### Details

Using the default settings ABE will perform augmented backward elimination based on significance. The level of significance will be set to 0.2. All variables will be treated as "passive or active". Approximated change-in-estimate will be used. Threshold of the relative change-in-estimate criterion will be 0.05. Setting tau to a very large number (e.g. Inf) turns off the change-in-estimate criterion, and ABE will only perform backward elimination. Specifying "alpha" =  $\theta$  will include variables only because of the change-in-estimate criterion, as then variables are not safe from exclusion because of their p-values. Specifying "alpha" = 1 will always include all variables.

When using type. factor="individual" each dummy variable of a factor is treated as an individual explanatory variable, hence only this dummy variable can be removed from the model (warning: use sensible coding for the reference group). Using type.factor="factor" will look at the significance of removing all dummy variables of the factor and can drop the entire variable from the model.

#### Value

An object of class "lm", "glm" or "coxph" representing the model chosen by abe method.

#### Author(s)

Rok Blagus, <rok.blagus@mf.uni-lj.si>

to 0.2.

Sladana Babic

#### References

Daniela Dunkler, Max Plischke, Karen Lefondre, and Georg Heinze. Augmented backward elimination: a pragmatic and purposeful way to develop statistical models. PloS one, 9(11):e113677, 2014.

#### See Also

[abe.boot](#page-4-1), [lm](#page-0-0), [glm](#page-0-0) and [coxph](#page-0-0)

```
Examples
```

```
# simulate some data:
```

```
set.seed(1)
n=100
x1 <-runif(n)
x2<-runif(n)
x3<-runif(n)
y<--5+5*x1+5*x2+ rnorm(n,sd=5)
dd<-data.frame(y,x1,x2,x3)
```

```
# fit a simple model containing only numeric covariates
fit<-lm(y~x1+x2+x3,x=TRUE,y=TRUE,data=dd)
```

```
# perform ABE with "x1" as only passive and "x2" as only active
# using the exact change in the estimate of 5% and significance
# using 0.2 as a threshold
abe.fit<-abe(fit,data=dd,include="x1",active="x2",
tau=0.05,exp.beta=FALSE,exact=TRUE,criterion="alpha",alpha=0.2,
type.test="Chisq",verbose=TRUE)
```

```
summary(abe.fit)
```

```
# similar example, but turn off the change-in-estimate and perform
# only backward elimination
```

```
abe.fit<-abe(fit,data=dd,include="x1",active="x2",
tau=Inf,exp.beta=FALSE,exact=TRUE,criterion="alpha",alpha=0.2,
type.test="Chisq",verbose=TRUE)
```

```
summary(abe.fit)
```

```
# an example with the model containing categorical covariates:
dd$x3<-rbinom(n,size=3,prob=1/3)
dd$y1<--5+5*x1+5*x2+ rnorm(n,sd=5)
fit<-lm(y1~x1+x2+factor(x3),x=TRUE,y=TRUE,data=dd)
```

```
# treat "x3" as a single covariate:
```

```
abe.fit.fact<-abe(fit,data=dd,include="x1",active="x2",
tau=0.05,exp.beta=FALSE,exact=TRUE,criterion="alpha",alpha=0.2,
type.test="Chisq",verbose=TRUE,type.factor="factor")
```

```
summary(abe.fit.fact)
```

```
# treat each dummy of "x3" as a separate covariate:
```

```
abe.fit.ind<-abe(fit,data=dd,include="x1",active="x2",
tau=0.05,exp.beta=FALSE,exact=TRUE,criterion="alpha",alpha=0.2,
type.test="Chisq",verbose=TRUE,type.factor="individual")
```
summary(abe.fit.ind)

<span id="page-4-1"></span><span id="page-4-0"></span>

#### Description

Performs Augmented backward elimination on re-sampled datasets using different bootstrap and re-sampling techniques.

#### Usage

```
abe.boot(fit, data = NULL, include = NULL, active = NULL, tau = 0.05,exp.beta = TRUE, exact = FALSE, criterion = "alpha", alpha = 0.2,
  type.test = "Chisq", type.factor = NULL, num.boot = 100,
  type.boot = c("bootstrap", "mn.bootstrap", "subsampling"),
 prop.sampling = 0.632)
```
#### Arguments

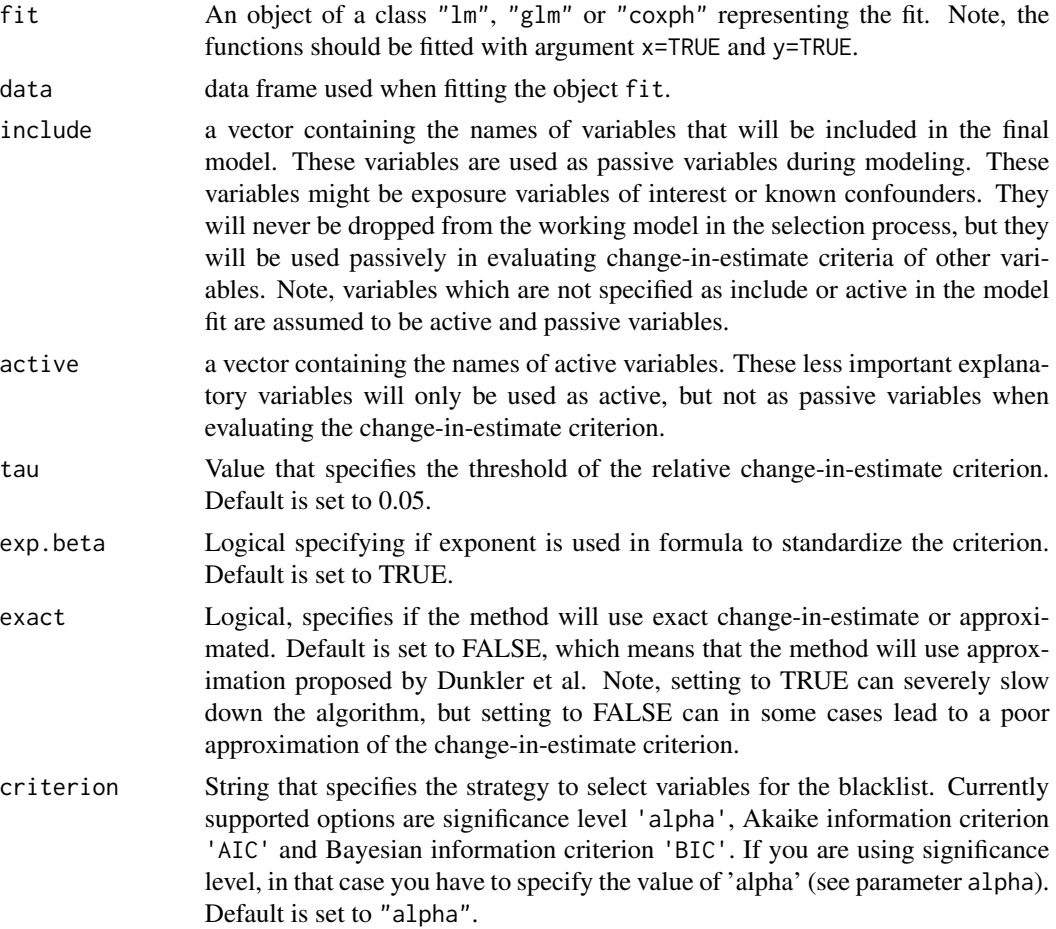

<span id="page-5-0"></span>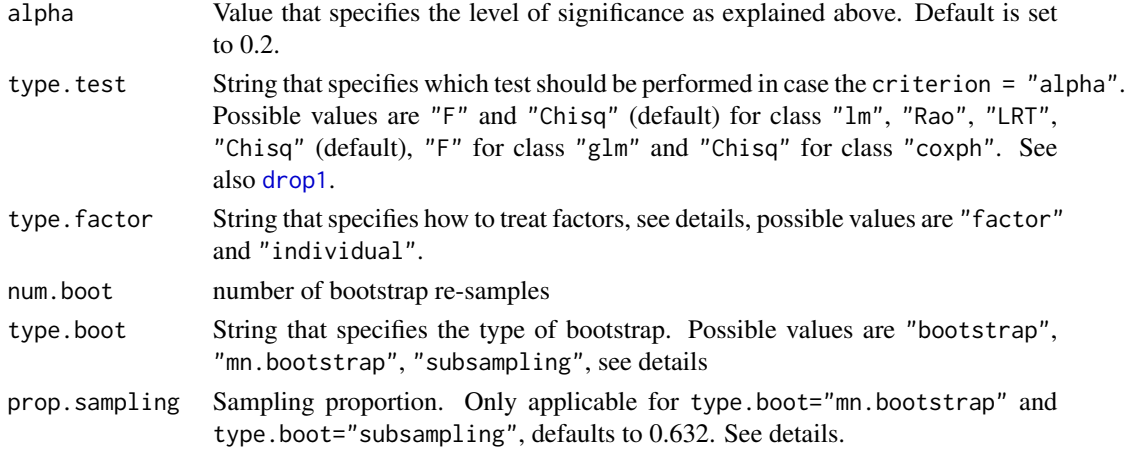

#### **Details**

type.boot can be bootstrap (n observations drawn from the original data with replacement), mn.bootstrap (m out of n observations drawn from the original data with replacement), subsampling (m out of n observations drawn from the original data without replacement), where m is [prop.sampling\*n].

#### Value

an object of class abe for which summary and plot functions are available. A list with the following elements:

models the final models obtained after performing ABE on re-sampled datasets, each object in the list is of the same class as fit

alpha the vector of significance levels used

tau the vector of threshold values for the change-in-estimate

num.boot number of re-sampled datasets

criterion criterion used when constructing the black-list

all.vars a list of variables used when estimating fit

fit.or the initial model

#### Author(s)

Rok Blagus, <rok.blagus@mf.uni-lj.si> Sladana Babic

#### References

Daniela Dunkler, Max Plischke, Karen Lefondre, and Georg Heinze. Augmented backward elimination: a pragmatic and purposeful way to develop statistical models. PloS one, 9(11):e113677, 2014.

Riccardo De Bin, Silke Janitza, Willi Sauerbrei and Anne-Laure Boulesteix. Subsampling versus Bootstrapping in Resampling-Based Model Selection for Multivariable Regression. Biometrics 72, 272-280, 2016.

#### <span id="page-6-0"></span>plot.abe 7 and 200 minutes and 200 minutes and 200 minutes and 200 minutes and 200 minutes and 200 minutes and 200 minutes and 200 minutes and 200 minutes and 200 minutes and 200 minutes and 200 minutes and 200 minutes and

#### See Also

[abe](#page-1-1), [summary.abe](#page-8-1), [plot.abe](#page-6-1)

#### Examples

# simulate some data and fit a model

```
set.seed(1)
n=100
x1<-runif(n)
x2<-runif(n)
x3<-runif(n)
y<--5+5*x1+5*x2+ rnorm(n,sd=5)
dd<-data.frame(y=y,x1=x1,x2=x2,x3=x3)
fit<-lm(y~x1+x2+x3,x=TRUE,y=TRUE,data=dd)
# use ABE on 50 bootstrap re-samples considering different
# change-in-estimate thresholds and significance levels
fit.boot<-abe.boot(fit,data=dd,include="x1",active="x2",
tau=c(0.05,0.1),exp.beta=FALSE,exact=TRUE,
criterion="alpha",alpha=c(0.2,0.05),type.test="Chisq",
num.boot=50,type.boot="bootstrap")
summary(fit.boot)
# use ABE on 50 subsamples randomly selecting 50% of subjects
# considering different change-in-estimate thresholds and
# significance levels
```

```
fit.boot<-abe.boot(fit,data=dd,include="x1",active="x2",
tau=c(0.05,0.1),exp.beta=FALSE,exact=TRUE,
criterion="alpha",alpha=c(0.2,0.05),type.test="Chisq",
num.boot=50,type.boot="subsampling",prop.sampling=0.5)
```
summary(fit.boot)

<span id="page-6-1"></span>

plot.abe *Plot Function*

#### Description

Plot function for the bootstrapped version of ABE.

#### Usage

```
## S3 method for class 'abe'
plot(x, type.plot = c("coefficients", "models", "variables"),
  alpha = NULL, tau = NULL, variable = NULL, \ldots)
```
#### <span id="page-7-0"></span>Arguments

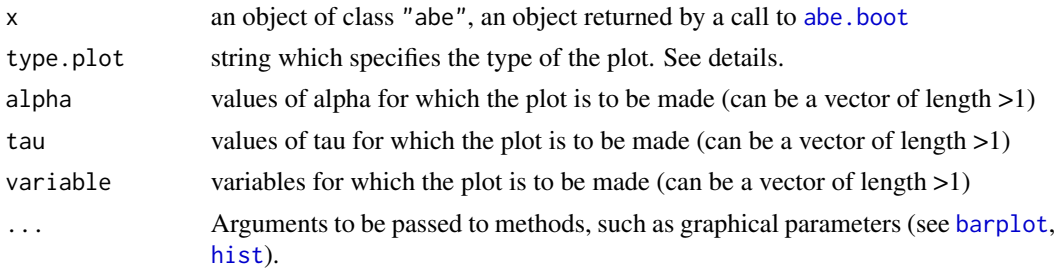

#### Details

when using type.plot="coefficients" the function plots a histogram of the estimated regression coefficients for the specified variables, alpha(s) and tau(s) obtained from different re-sampled datasets. When the variable is not included in the final model, its regression coefficient is set to zero. When using type.plot="variables" the function plots a barplot of the relative inclusion frequencies of the specified variables, for the specified values of alpha and tau. When using type.plot="models" the function plots a barplot of the relative frequencies of the final models for specified alpha(s) and tau(s).

#### Author(s)

Rok Blagus, <rok.blagus@mf.uni-lj.si> Sladana Babic

#### See Also

[abe.boot](#page-4-1), [summary.abe](#page-8-1)

#### Examples

```
set.seed(1)
n=100
x1 <-runif(n)
x2 <- runif(n)
x3<-runif(n)
y<--5+5*x1+5*x2+ rnorm(n,sd=5)
dd<-data.frame(y=y,x1=x1,x2=x2,x3=x3)
fit<-lm(y~x1+x2+x3,x=TRUE,y=TRUE,data=dd)
fit.boot<-abe.boot(fit,data=dd,include="x1",active="x2",
tau=c(0.05,0.1),exp.beta=FALSE,exact=TRUE,
```

```
criterion="alpha",alpha=c(0.2,0.05),type.test="Chisq",
num.boot=50,type.boot="bootstrap")
```

```
plot(fit.boot,type.plot="coefficients",
alpha=0.2,tau=0.1,variable=c("x1","x3"),
col="light blue")
```

```
plot(fit.boot,type.plot="variables",
```
#### <span id="page-8-0"></span>summary.abe 9

```
alpha=0.2,tau=0.1,variable=c("x1","x2","x3"),
col="light blue",horiz=TRUE,las=1)
par(mar=c(4,6,4,2))
plot(fit.boot,type.plot="models",
alpha=0.2,tau=0.1,col="light blue",horiz=TRUE,las=1)
```
#### <span id="page-8-1"></span>summary.abe *Summary Function*

#### Description

makes a summary of a bootstrapped version of ABE

#### Usage

```
## S3 method for class 'abe'
summary(object, conf.level = 0.95, ...)
```
#### Arguments

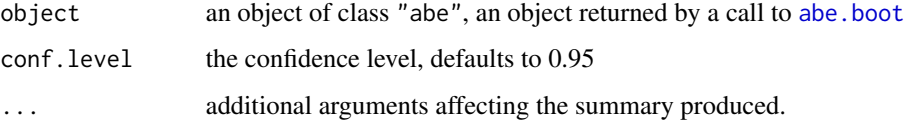

#### Value

a list with the following elements:

var.rel.frequencies: inclusion relative frequencies for all variables from the initial model

model.rel.frequencies: relative frequencies of the final models

var.coefs: bootstrap medians and percentiles for the estimates of the regression coefficients for each variable from the initial model

#### Author(s)

Rok Blagus, <rok.blagus@mf.uni-lj.si>

Sladana Babic

#### See Also

[abe.boot](#page-4-1), [plot.abe](#page-6-1)

### Examples

```
set.seed(1)
n=100
x1<-runif(n)
x2 -runif(n)
x3<-runif(n)
y<--5+5*x1+5*x2+ rnorm(n,sd=5)
dd<-data.frame(y=y,x1=x1,x2=x2,x3=x3)
fit<-lm(y~x1+x2+x3,x=TRUE,y=TRUE,data=dd)
```

```
fit.boot<-abe.boot(fit,data=dd,include="x1",active="x2",
tau=c(0.05,0.1),exp.beta=FALSE,exact=TRUE,
criterion="alpha",alpha=c(0.2,0.05),type.test="Chisq",
num.boot=50,type.boot="bootstrap")
```

```
summary(fit.boot)$var.rel.frequencies
```
# <span id="page-10-0"></span>Index

abe, [2,](#page-1-0) *[7](#page-6-0)* abe.boot, *[3](#page-2-0)*, [5,](#page-4-0) *[8,](#page-7-0) [9](#page-8-0)* barplot, *[8](#page-7-0)* coxph, *[3](#page-2-0)* drop1, *[3](#page-2-0)*, *[6](#page-5-0)* glm, *[3](#page-2-0)* hist, *[8](#page-7-0)* lm, *[3](#page-2-0)* plot.abe, *[7](#page-6-0)*, [7,](#page-6-0) *[9](#page-8-0)* summary.abe, *[7,](#page-6-0) [8](#page-7-0)*, [9](#page-8-0)